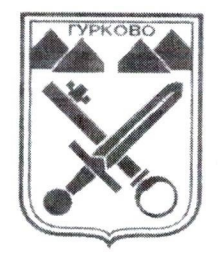

# ОБЩИНА ГУРКОВО

гр. Гурково 6199, обл. Ст. Загора, бул. "Княз Ал. Батенберг" 3 тел.: КМЕТ-04331/2260, ГЛ.СЧЕТОВОДИТЕЛ-04331/2084. ØAKC 04331/2884, e-mail: gurkovo\_obs@abv.bg

# ЗАПОВЕД

# $x_0$ , 3-95

### гр. Гурково, 21.03.2022 г.

На основание чл..44, ал.2 от Закона за местното самоуправление и местната администрация, във връзка с чл. 26, ал.1 и ал. 3 от Закона за защита на класифицираната информация и чл. 21, ал. 1,ал.3 и ал.5 от Правилника за прилагането на Закона за защита на класифицираната информация

#### НАРЕЖДАМ:

1. Отменям заповед №.3-258 /16.06.2021 г.:

2. Определям Списьк на категориите информация, подлежащи на класификация като служебна тайна, установена като такава в специални закони - ПРИЛОЖЕНИЕ № 1;

3. Създаването, ползването, предоставянето И съхранението на класифицирана информация, представляваща служебна тайна, да става съгласно разпоредбите на ЗЗКИ и ППЗЗКИ, задължително под контрола и с методическата помощ на служителя по сигурността на информацията.

4. Списъкът Приложение № 1 да се обяви на интернет страницата на общината.

С настоящата заповед да се запознаят всички длъжностни лица от общинската администрация, боравещи с класифицирана информация "Служебна тайна" за сведение и изпълнение

Контролът по изпълнението на заповедта възлагам на служителя по сигурността на информацията.

МАРИАН ПОНЕВ КМЕТ НА ОБЩИНА ГУРКО

Приложение № 1 към Заповед № 3-95 / 24. 03.2022г.

## **СПИСЪК**

#### на категориите информация, създавана, обработвана и съхранявана в Общинска администрация гр. Гурково, подлежащи на класификация като служебна тайна

Служебна тайна е информацията, създавана, обработвана и съхранявана от общинската администрация, която не е държавна тайна, нерегламентиран достъп до която би се отразил неблагоприятно на интересите на държавата, общината или би увредил друг правозащитен интерес.

1. Информация, относно подготовка на икономиката и населението на общината За отбрана по чл. 43, ал.2 от Закона за отбраната и въоръжените сили на Република България, която не е държавна тайна по смисъла на чл. 25, приложение № 1 от Закона за зашита на класифицираната информация;

2. Протоколи от заседания на Общинския съвет по сигурността по чл. 44, ал. 1 и ал. 3 от Закона за отбраната и въоръжените сили на Република България, свързани с дейностите по отбранително-мобилизационна подготовка на общината и съдържащи информация, която не е държавна тайна по смисъла на чл. 25, приложение № 1 от Закона за защита на класифицираната информация;

3. Информация във връзка с надеждното функциониране, сигурност, независимост и защита на електронните съобщителни мрежи във връзка с чл. 17 от Закона за електронните съобщения, която не е държавна тайна по смисъла на чл. 25, приложение № 1 от Закона за защита на класифицираната информация;

4. Информация, във връзка с регистрирането, съхранението и предоставянето на статистически данни, свързани с отбранително-мобилизационната подготовка на общината, с общата система за сигурност на общината със сигурността информационните системи или мрежи, която не е държавна тайна, но нерегламентирания достъп до която би се отразил неблагоприятно на интересите на общината или би увредил друг правозащитен интерес, съгласно чл. 27, ал. 2 от Закона за статистиката;

5. Информация, свързана с режимното и ограничително снабдяване на населението във военно време, което не е държавна тайна по смисъла на чл. 25 от Закона за защита на класифицираната информация;

6. Информация, свързана с държавния резерв и военно-временните запаси във връзка с военновременното планиране, което не е държавна тайна по смисъла на чл. 25, Приложение № 1 от Закона за защита на класифицираната информация;

7. Обобщена информация, свързана с организирането(осигуряването) на документалната, персоналната и физическата сигурност на класифицираната информация в Община Гурково, която не е държавна тайна по смисъла на чл. 25, Приложение № 1 от Закона за защита на класифицираната информация;

8. Данните, съдържащи се в делата по проучване за надеждност, ако същите на представляват класифицирана информация- държавна тайна-чл. 70, ал. 3 от Закона за защита на класифицираната информация, зъз връзка с чл. 15 от Правилника за прилагане на ЗЗКИ;

9. Кореспонденция получена от други организационни единици с гриф за сигурност" За Служебно ползване", оформени съобразно изискванията на Закона за защита на класифицираната информация и т. 4 от Задължителните указания на ДКСИ, относно класифицирането като служебна тайна;

#### СТАНЬО ГЕОРГИЕВ

Служител по сигурността на информацията